# **Glue2.1 Cloud extensions New Accelerators attributes**

#### **Alessandro Paolini**

EGI.eu

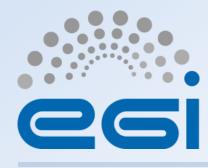

www.egi.eu

This work by EGI.eu is licensed under a <u>Creative Commons Attribution 4.0 International License</u>.

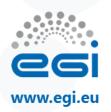

#### **Current situation in GLUE2**

- The CLOUD services do not publish any information related to the VO enabled on them
- Used classes and attributes defined for the GRID services
  - much information are incomplete and have been adjusted to publish something coherent and consistent with the schema.

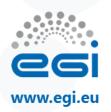

- New classes and attributes for cloud computing services
- New attributes for GPGPUs hardware
  - Now called Accelerators

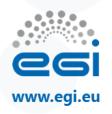

# Main entities: relation to cloud computing

- The location is related to zero or more cloud computing services
- The contact is related to zero or more cloud computing services
- An AdminDomain manages zero or more cloud computing services

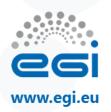

### CloudComputingService

- main logical unit, and aggregation point for several entities together modeling a computing infrastructure capability in a cloud system
- capable of executing CloudComputingInstance on its associated resources
  - Correspond to ComputingActivities in the grid scenario
- The resources behind the CloudComputingService are described via the CloudComputingManager, CloudComputingInstanceType, CloudComputingImage and Benchmark entities
  - Correspond to ComputingManager, ExecutionEnvironment, ApplicationEnvironment, ApplicationHandle and Benchmark in the grid scenario

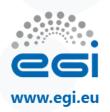

### CloudComputingService

- The governing policies and status of the resources are given by the CloudComputingShare elements

   Correspond to ComputingShare in the grid scenario
- The CloudComputingInstance of a CloudComputingService are submitted and controlled via a CloudComputingEndpoint

Correspond to ComputingEndpoint in the grid scenario

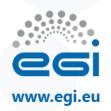

### CloudComputingService

- Attributes:
  - Virtual Machines (VM): total, running, pending, suspended, halted
  - Link to the Acceptable User Policy (AUP)
- Associations:
  - CloudComputingEndpoint.ID: a CloudComputingService is associated with zero or more endpoints (interfaces)
  - CloudComputingShare.ID: a CloudComputingService offers zero or more computing shares
  - CloudComputingManager.ID: A CloudComputingService offers zero or more computing manager.
  - Extension.Key, Contact.ID, Location.ID, Service.ID

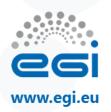

### CloudComputingEndpoint

- represents an endpoint which is used to create, control and monitor cloud computing activities called Virtual Machines instances
- provides attributes that MAY be used to publish summary information about VM instantiated via a particular Endpoint

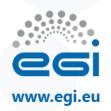

### CloudComputingEndpoint

- Attributes:
  - Name and version of the supported contextualization mechanism
- Associations:
  - CloudComputingService.ID: A Cloud endpoint is part of a Cloud Computing Service
  - CloudComputingShare.ID: A Cloud endpoint MAY pass activities to zero or more Cloud computing shares
  - CloudComputingInstance.ID: A Cloud endpoint has accepted and is managing zero or more Cloud Activities
  - AccessPolicy.ID: A computing endpoint has assocated zero or more AccessPolicies

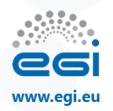

### CloudComputingShare

- high-level concept introduced to model a utilisation target for a pool of resources, defined by a homogeneous set of configuration parameters and characterized by single status information
- carries information about "policies" (limits) defined over all or a subset of resources and describes their dynamic status (load)
- stores also a set of CloudComputingImage and CloudComputingInstanceType
  - used to define respectively the virtual OS and the virtual hardware resources of the CloudComputingInstance running on the share
  - Such virtual OS and hardware resources are provided by the Share with a given Service Level Agreement (SLA)
- In case of the same CloudComputingInstanceType and CloudComputingImage are offered under different SLAs, multiple CloudComputingShares shall be created, one for each SLA

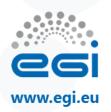

### CloudComputingShare

- Attributes:
  - Virtual Machines (VM): total, running, pending, suspended, halted, maximum number (upper limit in the share)
  - For a single VM: maximum number of CPU, Accelerators and RAM
  - Network info

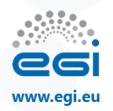

### **CloudComputingShare:** associations

- CloudComputingEndpoint.ID: a cloud computing share MAY be consumed via one or more computing endpoints
- CloudComputingInstanceType.ID: a cloud computing share is defined on one or more computing resources
- CloudComputingService.ID: a cloud computing share participates in a computing service
- CloudComputingInstance.ID: a cloud computing share is being consumed by zero or more computing activities
- CloudComputingImage.ID: a CloudComputingShare provides zero or more VM Image templates
- ToCloudStorageService.ID: Link to the storage share used to store instances templates, VM images and/or attached disks
- MappingPolicy.ID: A share has zero or more mapping policies.

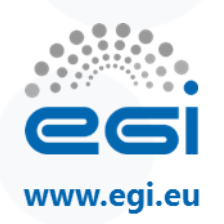

#### CloudComputingManager

- The CloudComputingManager is responsible for the local control of resources
- piece of software, firmware or hardware which creates, runs and manages Virtual Machines
- The layer is not exposed directly to external clients or to the Virtual Machines themselves
- also known as Hypervisor
- The class provides aggregated information on controlled resources, hypervisors limits and also describes local storage extents accessible to the Virtual Machines

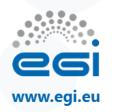

### CloudComputingManager: attributes

- Total number of Physical CPUs and Accelerators
   SHOULD represent the total installed capacity
- Total amount of RAM
   SHOULD represent the total installed capacity
- VMs: max/min of virtual CPUs/Accelerators/RAM per instance
- Type of network, CPU and Accelerators virtualization
- format of virtual disk images supported
- Failover, LiveMigration, VMBackupRestore

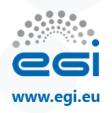

# **CloudComputingManager:** associations

- CloudComputingService.ID: A computing manager participates in a computing service
- CloudComputingInstanceType.ID: A computing manager manages one or more execution environments
- Benchmark.ID: A computing manager has zero or more associated benchmarks. This benchmarks are referred to the virtual resources (RAM, CPU, disk, network) provided to the VMs

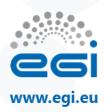

#### **Benchmark**

- The class characterizes the relative performance either about an Execution Environment providing computing capacity or about a CloudComputingInstanceType providing cloud computing capacity
- Associations:
  - ExecutionEnvironment.ID, ComputingManager. ID
  - CloudComputingInstanceType.ID: a benchmark MAY be related to a cloud computing instance type
  - CloudComputingManager.ID: a benchmark MAY be related to a cloud computing resource

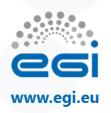

### **CloudComputingInstanceType**

- The class describes the hardware environment of the VM, i.e. the amount of RAM, CPU, disk and network resources the VM OS will see and manage
- The resources provided to the VM are virtual resources
- The performances of the provided resources are specified via the Benchmarks associated to the Instance Type

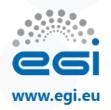

#### CloudComputingInstanceType: attributes

- Template ID and reference to the Market Place
- Platform, vCPU, RAM, disk, Ephemeral storage
- Network

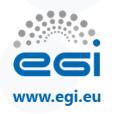

#### CloudComputingInstanceType: associations

- CloudComputingManager.ID: Cloud Computing Instance Type is managed by a Cloud computing manager
- CloudComputingShare.ID: Cloud Computing Instance Type is served by a set of computing shares
- CloudComputingInstance.ID: Zero or more cloud computing instances runs this Cloud Computing Instance Type
- CloudComputingEndpoint.ID: Cloud Computing Instance Type is available on a set of Cloud Computing Endpoints
- CloudServicePrice.ID: The price metric associated to the resources provided by this template. It contains a different metric for each resource (Computing, Memory, Network IN/OUT)

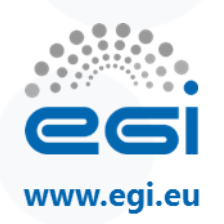

#### **CloudVirtualAccelerators**

- The entity is used to describe a set of homogeneous virtual accelerator devices.
  - Generally a virtual accelerator device corresponds to physical one installed on the host.
- A cloud computing instance may be associated with one or more virtual accelerators
- Attributes: type, number, vendor, model, version, speed and memory

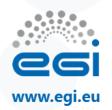

### CloudComputingImage

- The class describes the software environment of the VM:
  - which OS is booting at VM startup
  - which pre-installed software is available on it
- Each application installed on the OS is identified by a name (the InstalledSoftware attribute)
  - these names are not defined within the schema
  - SHOULD be assigned in a way which allows applications to be uniquely identified
- The OS template may require a certain amount of resources (CPU, RAM and GPU) to run

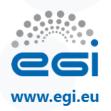

### **CloudComputingImage: attributes**

- Template and Market Place Ids
- OS: platform, family, name, version
- Disk size
- Reccommended CPUs, Accelerators and RAM
- Minimum numbers of CPUs, Accelerators and RAM
- Information about user access to the VM
  - credentials injected during contextualization, pre-defined username/password, pre-defined RSA key
- Default username and password
- Custom software installed on the instance

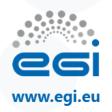

### **CloudComputingImage:** associations

- CloudComputingShare.ID: an OS template is available to one or more computing shares
- CloudComputingInstance.ID: an OS template is used by one or more cloud computing activities
- CloudComputingEndpoint.ID: an OS template is available on a set of Cloud Computing Endpoints
- CloudServicePrice.ID: the price metric associated to the resources provided by this template. It contains a different metric for each resource (OS License, Application license, etc...)
- ToCloudStorageService: link to the OS disk location in the storage service

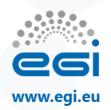

### CloudComputingInstance

- The class represents a single VM (but possibly multi-VM) instance
- The attributes give the instance properties and state as seen by the hypervisor:
  - Type, State, ID and local ID
  - Error, Owner, Local Owner, Execution node
  - Total CPU and accelerators time consumed so far by the VM
  - amount of RAM currently used by the VM
  - Submission, start and end time
  - Submission host and client name

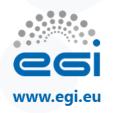

# **CloudComputingInstance:** associations

- CloudComputingEndpoint.ID: A Cloud computing activity is submitted to a computing endpoint
- CloudComputingShare.ID: A Cloud computing activity is mapped into a computing share
- CloudComputingInstanceType.ID: A Cloud computing activity is executed in an execution environment
- ToCloudStorageService: Link to the attached disks location in the storage service. The OS disk is included in this list

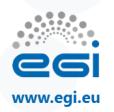

#### **CloudServicePrice**

- The entity models the resources price in the cloud environment.
  - This entity represents a single price voice of the final price for the activity.
  - This voice is related to a given consumed resource which is specified in the attributes of the entity.
- The price for the given resource is represented by a fixed price or consumption model
- Different costs models may be applied to different users according to the scope of the Computing Activity
- With the Scope attribute, this entity MAY be used in alternative to User Domain and Access Policy entities, to discriminate which category of users have access to the resource

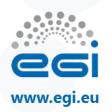

### **CloudServicePrice:** attributes

- Referring resource (CPU, Memory, Disk, Software Licenses, ...)
- Scope
- Fixed fee to be paid for the service usage and related billing period
- Consumption fee to be paid for the service and related billing period

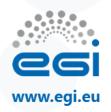

#### **CloudServicePrice:** associations

- CloudComputingInstanceType.ID: it MAY be associated to a Computing Instance Type
- CloudComputingImage.ID: it MAY be associated to a OS template
- StorageService.ID: it MAY be associated to a Storage service

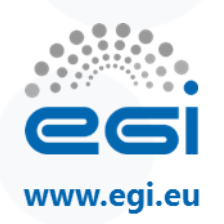

### **ToCloudStorageService**

- The class represents the case where a virtual disk is created into the Storage Service for VM usage.
- The disk may be attached to the VM (visible as a disk device by the VM OS) or available via other export protocols (NFS share, iSCSI, etc...)
- The attributes of this entity refer to the link of the storage resource into the Storage System and the VM environment:
  - Reference to this disk to be used for attaching/detaching it to a VM
  - The link to the local storage into the VM environment
  - The link to the storage into the remote Storage Service

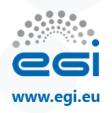

### **ToCloudStorageService:** associations

- CloudComputingInstance.ID: it MAY be associated to a cloud computing instance
- CloudComputingImage.ID: it MAY be associated to a OS template
- CloudComputingService.ID: is associated to a cloud computing service
- StorageService.ID: is associated to a storage service

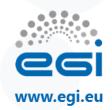

#### Storage model

- StorageAccessProtocol:
  - Added the relation to ToCloudComputingService
- ToCloudComputingService
  - The class describes a network connection between a Storage Service and a Cloud Computing Service
  - Attributes: NetworkInfo, Bandwidth
  - StorageAccessProtocol.ID: the storage service MAY be accessed via an access protocol by a certain computing service
  - CloudComputingService.ID: it is associated to a cloud computing service
  - **StorageService.ID**: it is associated to a storage service

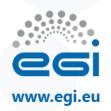

#### **Accelerators attributes**

- ComputingShare
  - MaxAcceleratorSlotsPerJob, FreeAcceleratorSlots, UsedAcceleratorSlots
- ComputingManager
  - Total physical accelerators, used and total slots
- ExecutionEnvironment: association with the new class AcceleratorEnvironment.ID:
  - An execution environment MAY contains one or more accelerator environments

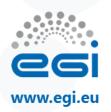

#### **AcceleratorEnvironment**

- The entity is used to describe an homogeneous set of accelerator processors
- It is associated with one or more execution environments
- Attributes:
  - Type, number of physical and logical, vendor, model, version, speed and memory

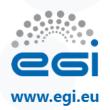

#### **Data Types**

# CloudComputingInstanceState\_t (open enumeration)

| Value          | Description                                                                                                    |
|----------------|----------------------------------------------------------------------------------------------------|
| bes:failed     | (a terminal state): the activity has failed due to some system error/failure event, such as failure of a computational resource that the activity was running on                                                                                                    |
| bes:finished   | (a terminal state): the activity has terminated successfully. Successful termination implies that the activity exited of its own accord rather than due to some failure in the BES or of the computational resources on which the activity was running. Note that a successfully terminating activity MAY nevertheless return an error code as its return value |
| bes:pending    | the service has created a record for an activity but not yet instantiated it on a suitable computational resource or enabled it to start execution on such a resource                                                                                                    |
| bes:running    | the activity is executing on some computational resource                                                                                                    |
| bes:terminated | (a terminal state): the client – which might be some system administrator<br>(and hence not necessarily the client who originated the request to create the activity) – has issued a<br>TerminateActivity request                                                                                                    |

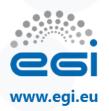

#### CloudComputingInstanceType\_t (closed enumeration)

| Value<br>collectionelement | Description<br>A VM submitted as part of a collection of individual VMs which<br>do not communicate among them         |
|----------------------------|----------------------------------------------------------------------------------------------------|
| parallelelement            | A VM submitted as part of a collection of individual VM which communicate among them (ex. part of a computing cluster) |
| single                     | An individual stand-alone VM                                                                                           |

CloudComputingManagerType\_t (open enumeration)

| Value      | Description       |
|------------|-------------------|
| openstack  | OpenStack         |
| opennebula | OpenNebula        |
| wnodes     | WNoDeS            |
| synnefo    | Synnefo           |
| cloudstack | Apache CloudStack |
| vcloud     | VMWare vCloud     |

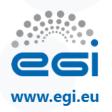

#### CloudResourceName\_t (closed enumeration)

| Value            | Description                                                                                                    |
|------------------|----------------------------------------------------------------------------------------------------|
| flavour          | Resource flavour, comprensive of disk, CPU, ram, memory and network                                                                                             |
| network          | Network usage (amount of kilobytes inbound/outbound from the VM network interfaces)                                                                             |
| networkin        | Network inbound usage (amount of kilobytes inbound from the VM network interfaces)                                                                              |
| networkout       | Network outbound usage (amount of kilobytes outbound from the VM network interfaces)                                                                            |
| сри              | Number of vCPU associated to the VM. A vCPU seen by the OS is considered in use, even if it is in idle mode                                                     |
| gpu              | Number of vGPU associated to the VM. A vGPU seen by the OS is considered in use, even if it is in idle mode                                                     |
| memory           | RAM associated to the VM in MBs. Memory associated to the VM, and seen by the OS, is accounted even if free in the OS space.                                    |
| storage          | Storage associated to the VM in GBs. It includes all the type of storage associated to the VM, both block storage or ephemeral storage or OS disk image storage |
| ephemeralstorage | Ephemeral storage associated to the VM in GBs                                                                                                    |
| blockstorage     | Block storage associated to the VM in GBs. The entire amount of the block storage device disk is accounted, even if storage is not used by the OS               |
| osdiskstorage    | Storage associated to the VM Image OS disk in GB. The entire amount of the block storage device disk is accounted, even if storage is not used by the OS.       |
| softwarelicense  | License for the usage of software on the VM image disk. This shall include all the licensing prices for all the software installed in the VM besides the OS     |
| oslicense        | License for the usage of the OS on the VM image disk.                                                                                                    |

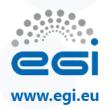

#### ContextualizationName\_t

| Value     | Description         |
|-----------|---------------------|
| cloudinit | Ubuntu CloudInit    |
| bash      | Generic bash script |

#### CPUVirtualizationT\_t

| Value              | Description                        |
|--------------------|------------------------------------|
| emulation          | Full virtualization with emulation |
| paravirtualization | Para-virtualization                |
| hardware           | Hardware assisted virtualization   |

#### DiskVirtualizationT\_t

| Value | Description |
|-------|-------------|
| qcow2 | QCOW2       |
| raw   | RAW Image   |
| vmdk  | VMDK        |

Open enumeration

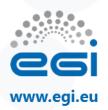

#### AcceleratorType\_t (open enum.)

| Value | Description              |
|-------|--------------------------|
| GPU   | GPU architecture         |
| MIC   | Intel MIC architecture   |
| FPGA  | Generic FPGA accelerator |

#### AcceleratorNumber\_t:

- a tuple with the following fields:
  - AcceleratorType\_t: the accelerator architecture type
  - UInt32: the number of physical or virtual accelerator card

#### AcceleratorSlot\_t

- The accelerator slot type is a tuple with the following fields:
  - AcceleratorType\_t: the accelerator architecture type
  - UInt32: the number of slots

#### AcceleratorVirtualizationT\_t (open enum.)

| Description                        |
|------------------------------------|
| Full virtualization with emulation |
| Para-virtualization                |
| Hardware assisted virtualization   |
| NVidea vGPU                        |
|                                    |

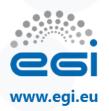

#### AcceleratorVirtualization\_t

- The accelerator virtualization is a tuple with the following fields:
  - AcceleratorType\_t: the accelerator architecture type
  - AcceleratorVirtualizationT\_t: the type of virtualization

#### NetVirtualizationT\_t (open enum.)

| Value    | Description          |
|----------|----------------------|
| none     | No network isolation |
| vswitch  | vSwitch isolation    |
| ebtables | EBtables isolation   |
| vlan     | VLAN isolation       |
| firewall | Firewall isolation   |

#### HostAccessInfo\_t (closed enum.)

| Value  | Description                                                                                               |
|--------|----------------------------------------------------------------------------------------------------|
| none   | No default credentials are present in the machine, access credentials shall be injected by the middleware |
| passwd | Pre-set username/password                                                                                 |
| rsa    | Pre-set RSA key set                                                                                       |

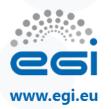

#### Period\_t (open enum.)

| Value       | Description                                                           |
|-------------|-----------------------------------------------------------------------|
| once        | The metric is calculated once in the lifetime of the service          |
| asaccounted | The metric is calculated with the same granularity as it is accounted |
| daily       | The metric is calculated daily                                        |
| monthly     | The metric is calculated monthly                                      |
| yearly      | The metric is calculated yearly                                       |

#### ResourceScope\_t (open enum.)

| Value                 | Description                                                                       |
|-----------------------|-----------------------------------------------------------------------------------|
| any                   | Any scope (commercial or non-commercial)                                          |
| commercial            | Access by commercial organizations for commercial usage                           |
| noncommercial         | Access by no-profit or public organizations for non-commercial usage              |
| research              | Access for research by any organization, commercial or non-commercial             |
| noncommercialresearch | Access for research by no-profit or public organizations for non-commercial usage |
| Institutions          | Access for public organization, institutions or governments for any scope         |
| euonly                | Access restricted to users of EU based countries                                  |
| owncountryonly        | Access restricted to users of the same country of the provider                    |

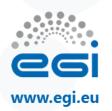

#### **Open questions**

- The naming of ToCloudStorageService is maybe not ideal since it suggests that it relates to a CloudStorageService object, which isn't true
  - CloudComputingServiceToStorageService (seems too long) ?
  - CloudToStorageService (to keep the name short) ?
- in the StorageService definition is not included the relation to ToComputingService class:
  - do we need to include the association to ToCloudComputingService?
- Same question for StorageService and ToStorageService / ToCloudStorageService classes
- should we rename the class CloudVirtualAccelerator in CloudComputingVirtualAccelerator ?

## Thank you for your attention.

**Questions?** 

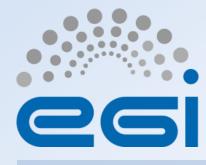

www.egi.eu

This work by EGI.eu is licensed under a <u>Creative Commons Attribution 4.0 International License</u>.